# **Evaluate the user**

On this page

[Configuration](#page-0-0) | [Variations](#page-0-1) | [Related use cases](#page-1-0)

### Use case

Evaluate **users** and hide transitions based on the outcome.

This use case is valid for both [conditions](https://apps.decadis.net/display/JWTCLOUD/Jira+expression+condition) and [validators](https://apps.decadis.net/display/JWTCLOUD/Jira+expression+validator) . The only difference is that you can specify an additional **error message** when using a validator.

#### <span id="page-0-0"></span>Configuration ා

**Jira expression\***

["Charles Augustus", "John Watson"].includes(user.displayName)

Evaluate if the **display name** of the user is among a list of names.

<span id="page-0-1"></span>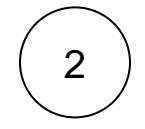

1

## Variations

You can easily modify this use case to include / exclude additional parameters.

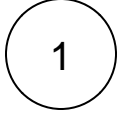

### **Jira expression\***

["62462d45f3824d006a58f82f", "6233ca6173c8ec00699e07c1"].includes(user. accountId)

Evaluate if the **account ID** of the current user is among a list of account IDs.

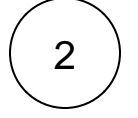

3

#### **Jira expression\***

user.getProjectRoles(issue.project).map(p=>p.name).includes("Administrators")

Evaluate if the current user is an administrator.

It can be modified to evaluate if the current users belongs to another **project roles** by changing the text between quotation marks.

**Jira expression\***

user.groups.includes("site-admins")

Evaluate if the current user is in the **group** site-admins.

### Related use cases

<span id="page-1-0"></span>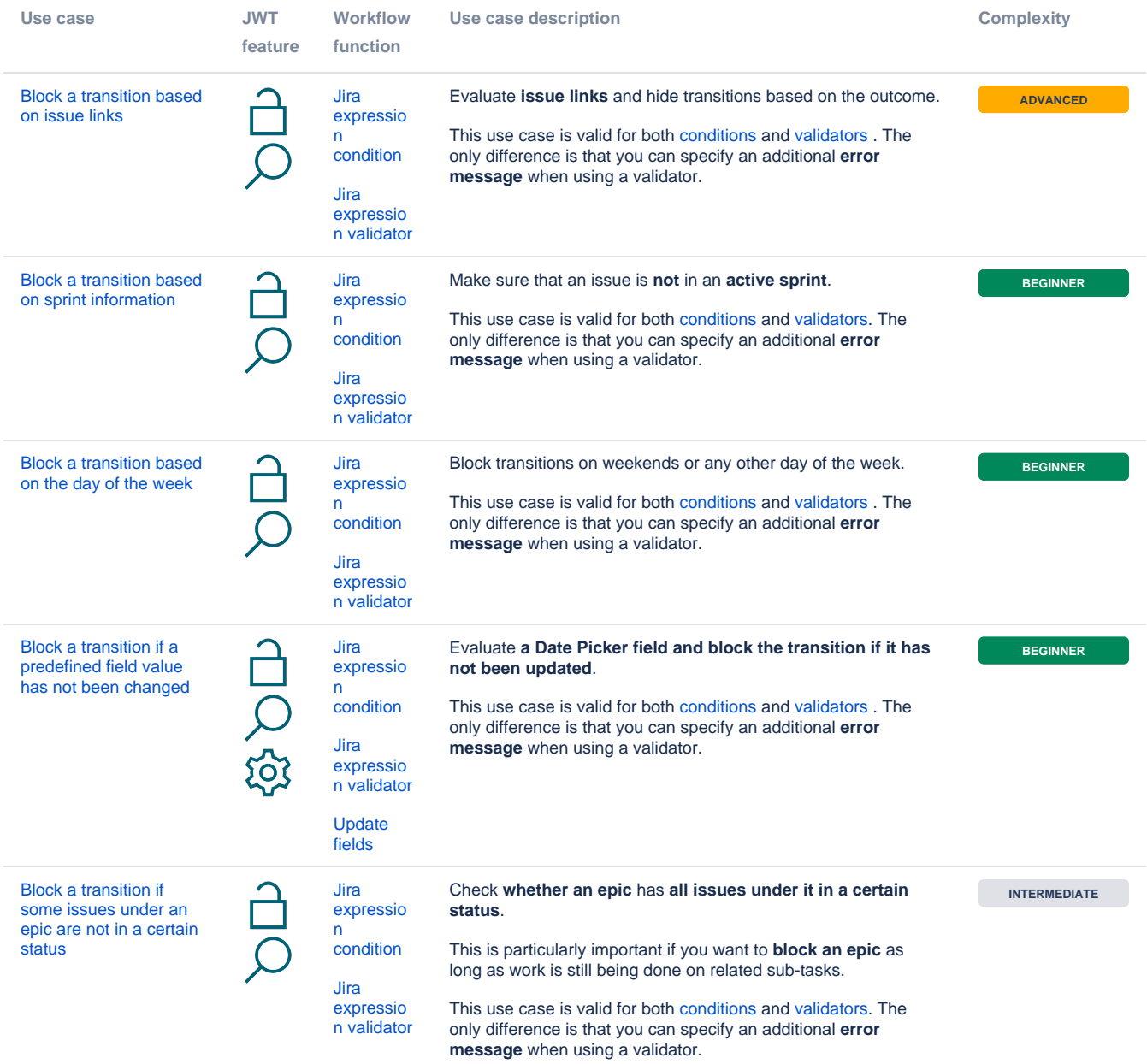

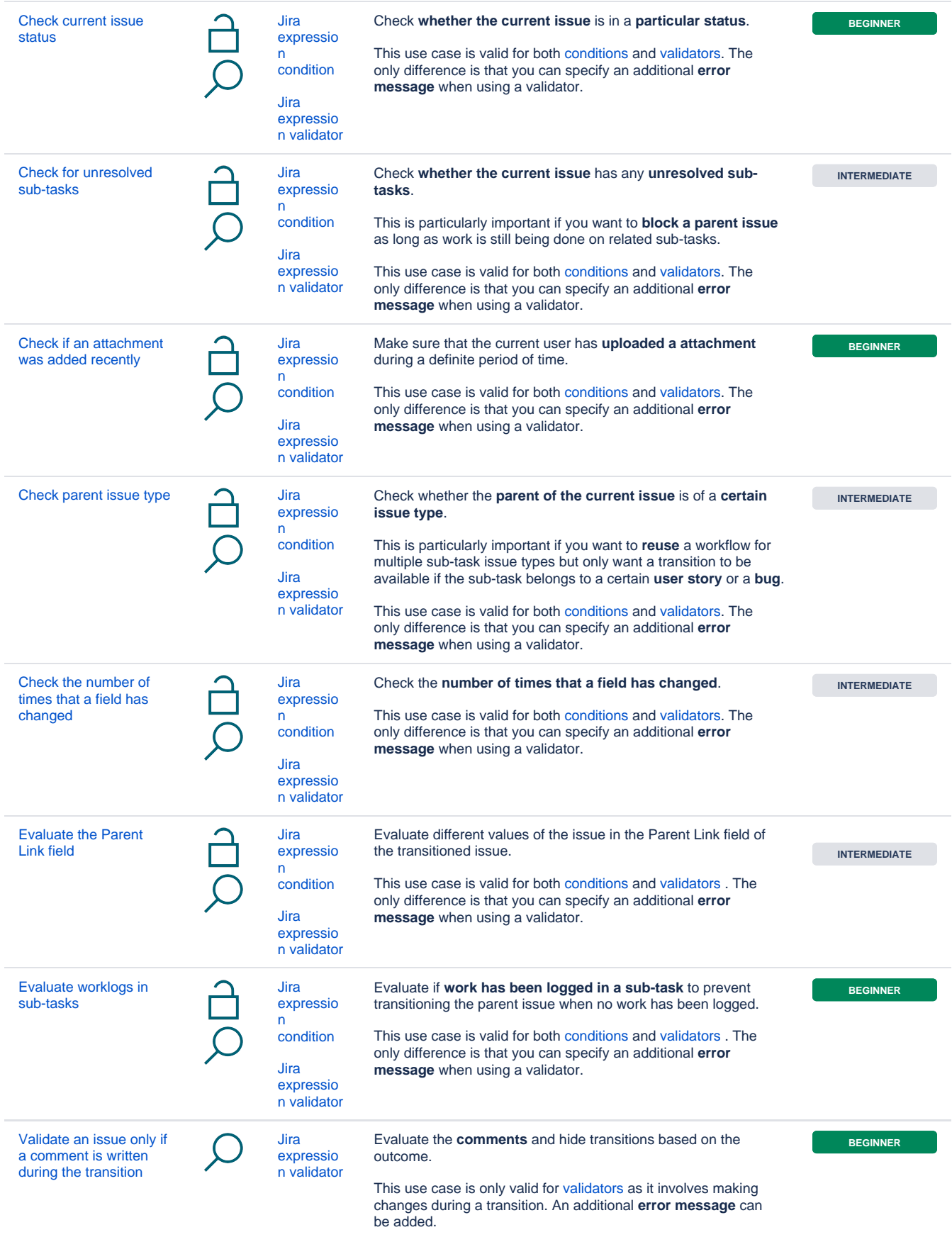

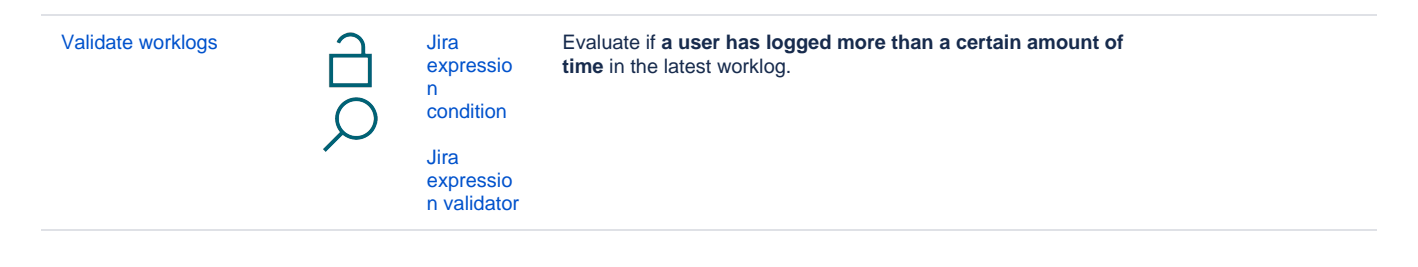

If you still have questions, feel free to refer to our [support](https://apps.decadis.net/display/DECADIS/Support) team.